# Course Name: Advanced Java

 $\circ$ 

#### Lecture 11 Topics to be covered

- Connecting to a Server
- Implementing Servers
- Making URL Connections
- Advanced Socket Programming

# Introduction

- Internet and WWW have emerged as global ubiquitous media for communication and changing the way we conduct science, engineering, and commerce.
- They also changing the way we learn, live, enjoy, communicate, interact, engage, etc. It appears like the modern life activities are getting completely centered around the Internet.

#### Internet Applications Serving Local and Remote Users

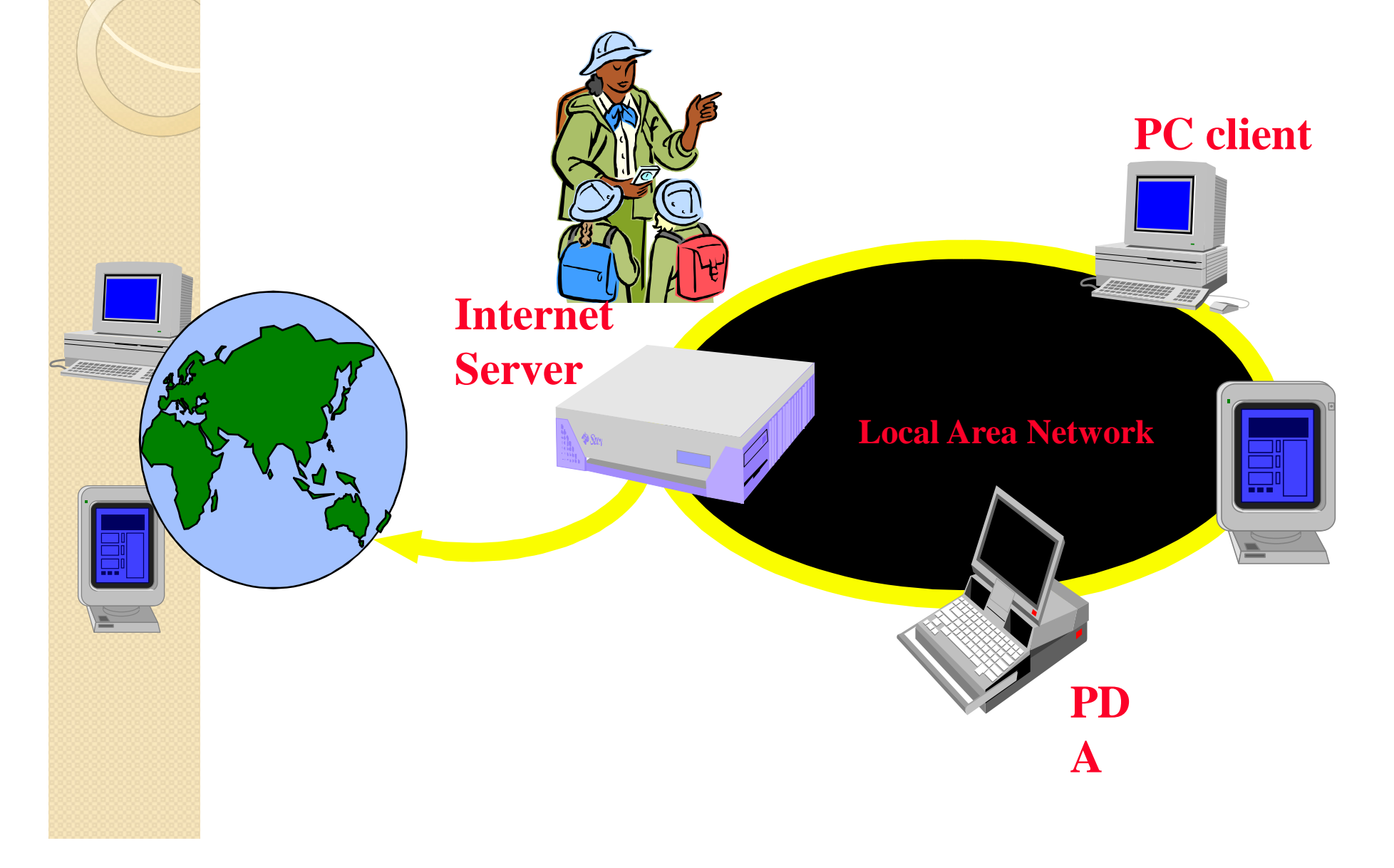

### Internet & Web as a delivery Vehicle

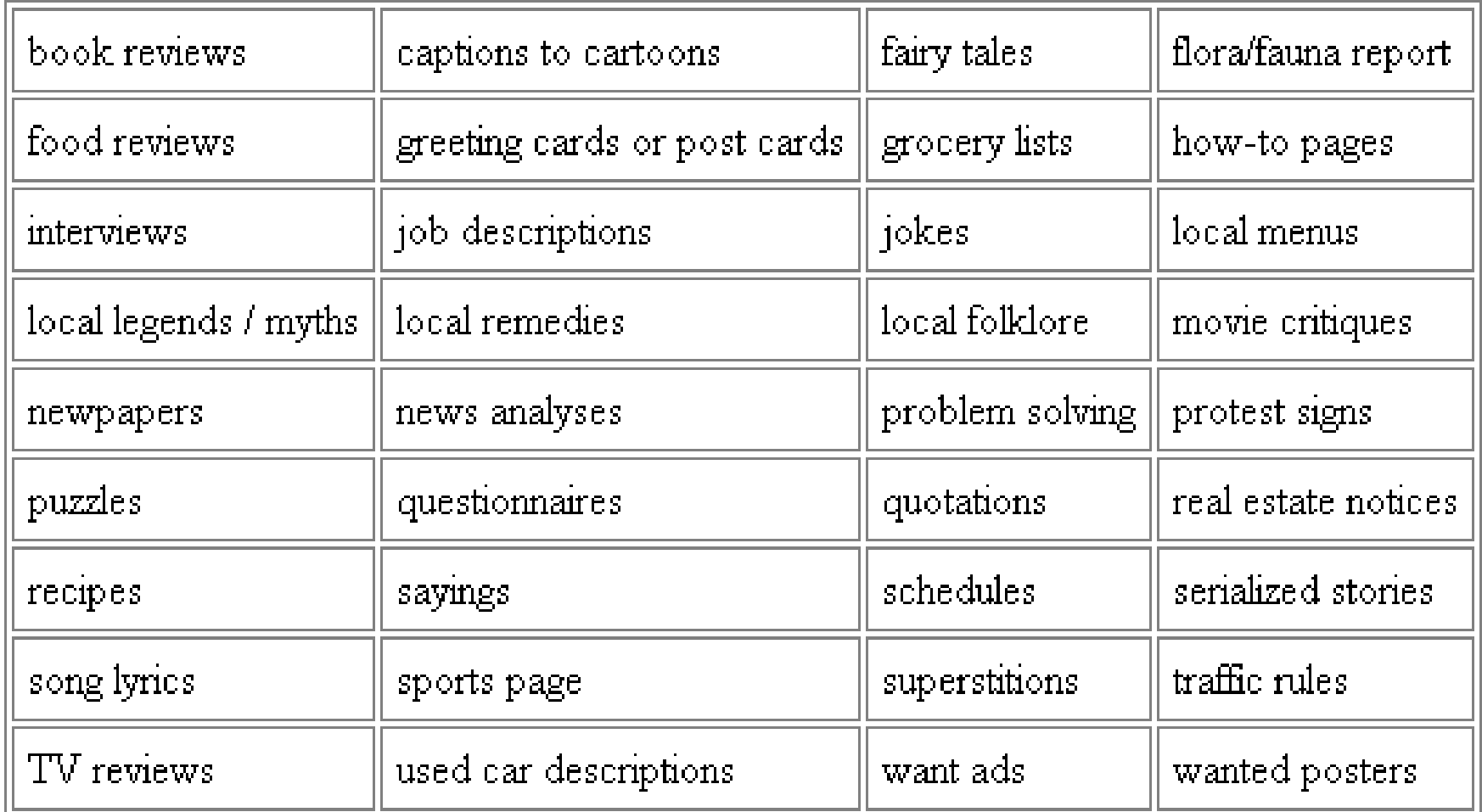

#### Increased demand for Internet applications

- To take advantage of opportunities presented by the Internet, businesses are continuously seeking new and innovative ways and means for offering their services via the Internet.
- This created a huge demand for software designers with skills to create new Internet-enabled applications or migrate existing/legacy applications on the Internet platform.
- Object-oriented Java technologies— Sockets, threads, RMI, clustering, Web services-- have emerged as leading solutions for creating portable, efficient, and maintainable large and complex Internet annlications

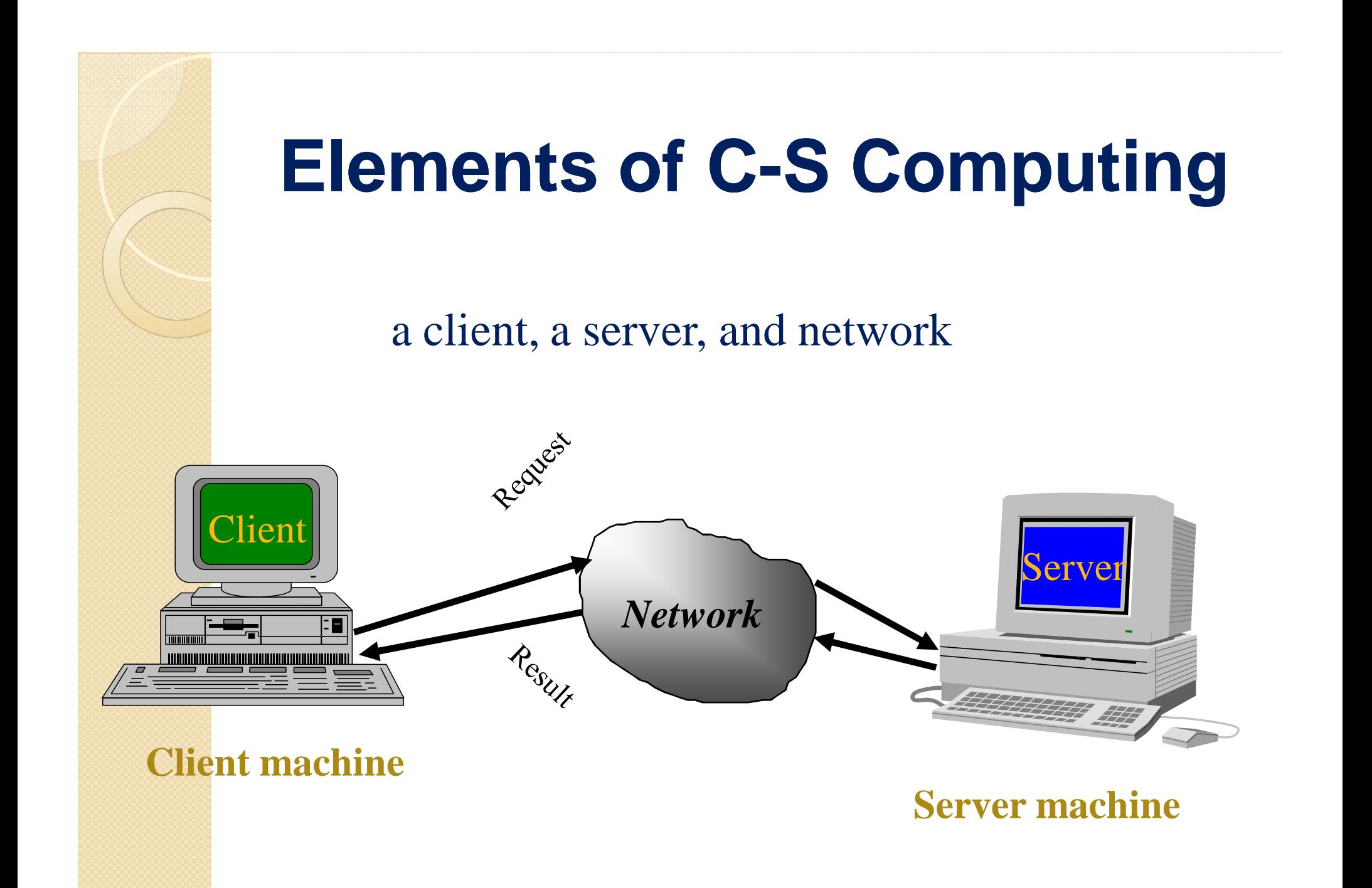

# Networking Basics

- Applications Layer
	- Standard apps
		- HTTP
		- FTP
		- Telnet
	- User apps
- Transport Layer
	- TCP
	- UDP
	- Programming Interface:
		- Sockets
- Network Layer
	- IP
- Link Layer
	- Device drivers

• TCP/IP Stack

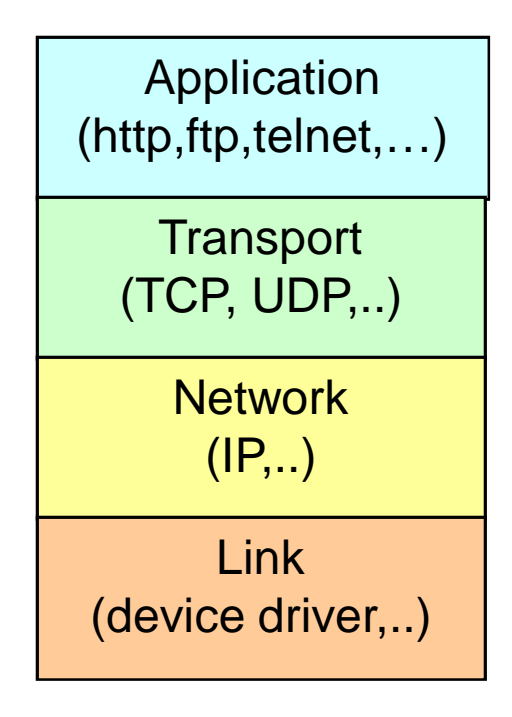

# Networking Basics

- TCP (Transport Control Protocol) is a connectionoriented protocol that provides a reliable flow of data between two computers.
- Example applications:
	- HTTP
	- FTP
	- Telnet

• TCP/IP Stack

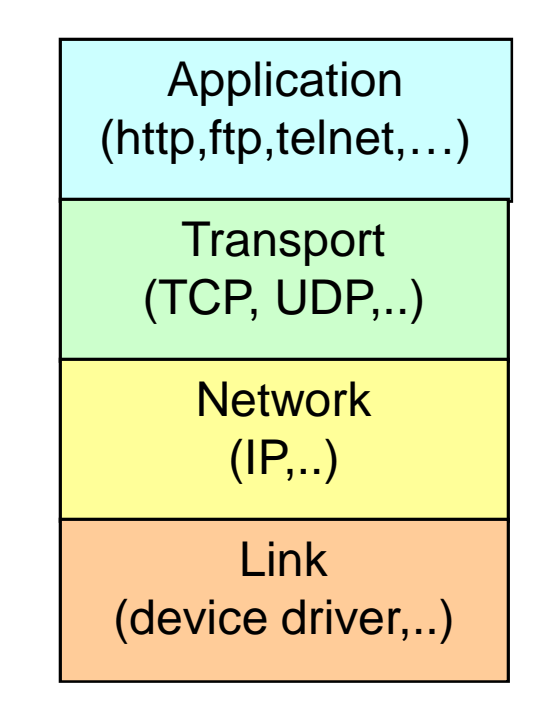

# Networking Basics

- UDP (User Datagram Protocol) is a protocol that sends independent packets of data, called *datagrams*, from one computer to another with no guarantees about arrival.
- Example applications:
	- Clock server
	- **Ping**

• TCP/IP Stack

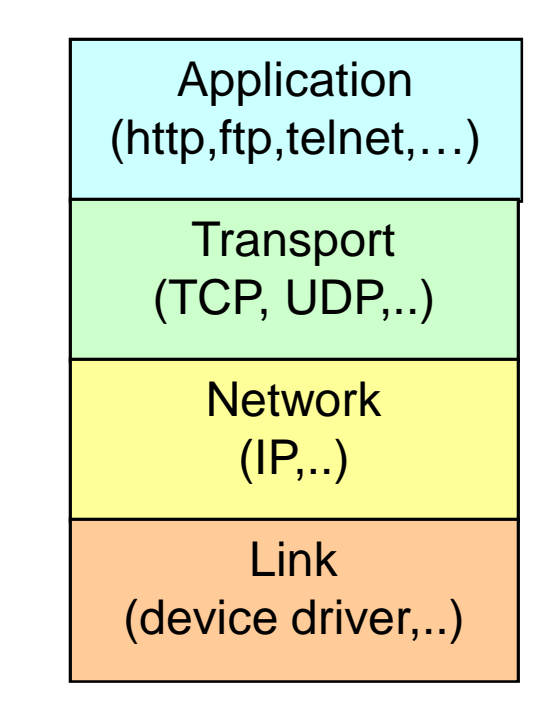

# Understanding Ports

• The TCP and UDP protocols use *ports* to map incoming data to a particular *process* running on a computer.

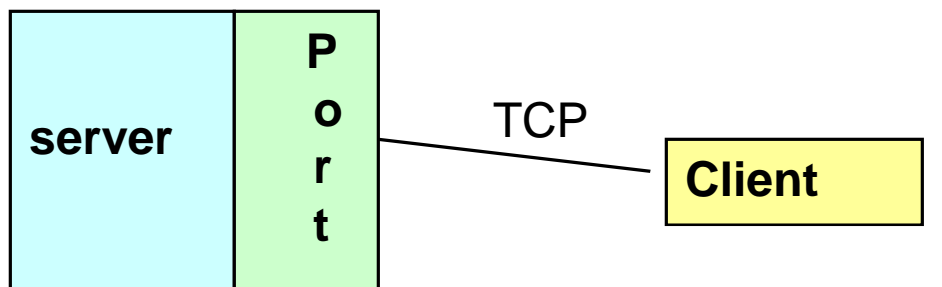

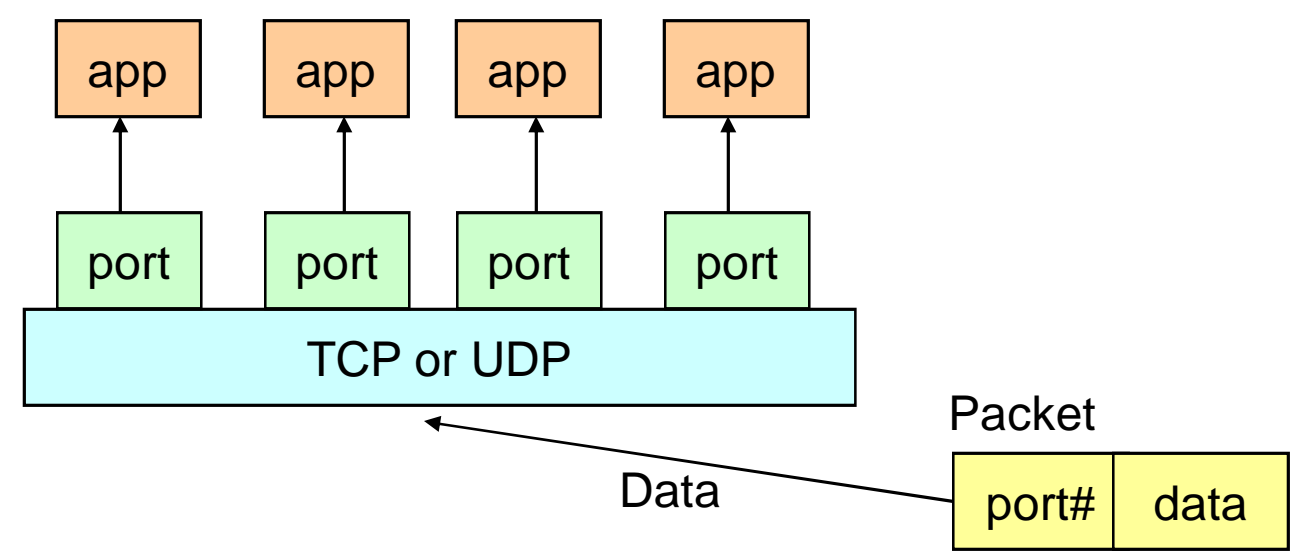

# Understanding Ports

- Port is represented by a positive (16-bit) integer value
- Some ports have been reserved to support common/well known services:
	- ftp 21/tcp
	- telnet 23/tcp
	- smtp 25/tcp
	- login 513/tcp
- User level process/services generally use port number value >= 1024

### **Sockets**

- Sockets provide an interface for programming networks at the transport layer.
- Network communication using Sockets is very much similar to performing file I/O
	- In fact, socket handle is treated like file handle.
	- The streams used in file I/O operation are also applicable to socket-based I/O
- Socket-based communication is programming language independent.
	- That means, a socket program written in Java language can also communicate to a program written in Java or non-Java socket program.

# Socket Communication

 A server (program) runs on a specific computer and has a socket that is bound to a specific port. The server waits and listens to the socket for a client to make a connection request.

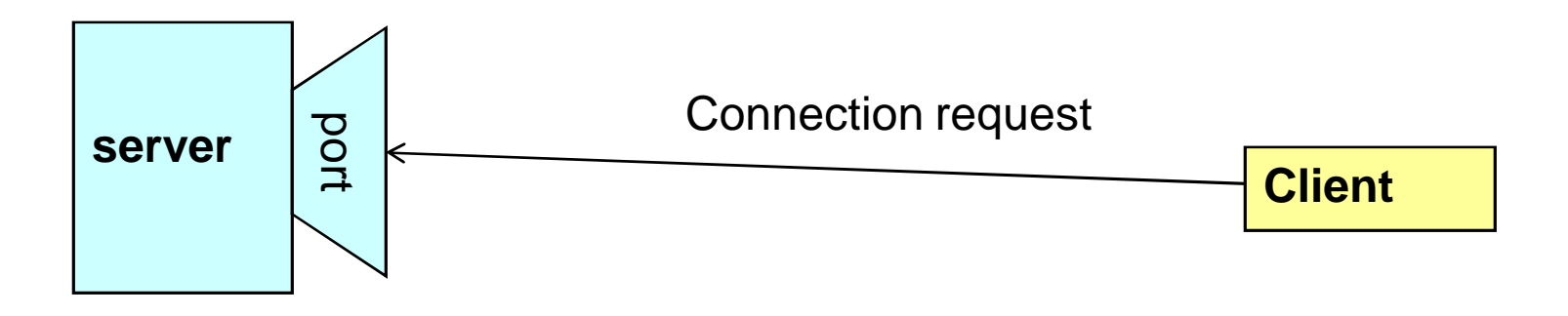

# Socket Communication

• If everything goes well, the server accepts the connection. Upon acceptance, the server gets a new socket bounds to a different port. It needs a new socket (consequently a different port number) so that it can continue to listen to the original socket for connection requests while serving the connected client.

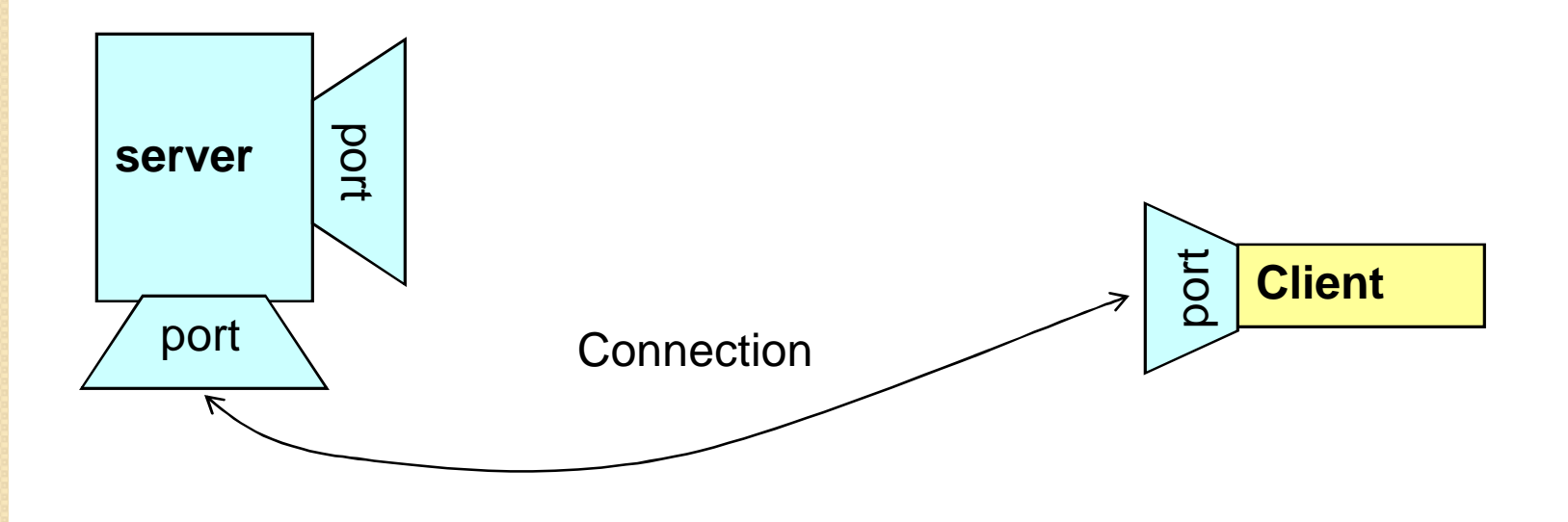

#### Sockets and Java Socket Classes

- A socket is an endpoint of a two-way communication link between two programs running on the network.
- A socket is bound to a port number so that the TCP layer can identify the application that data destined to be sent.
- Java's .net package provides two classes:
	- Socket for implementing a client
	- ServerSocket for implementing a server

# Java Sockets

ServerSocket(1234)

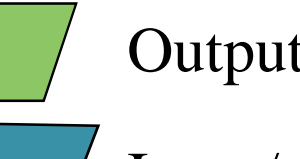

Serve

Output/write stream

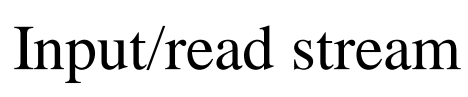

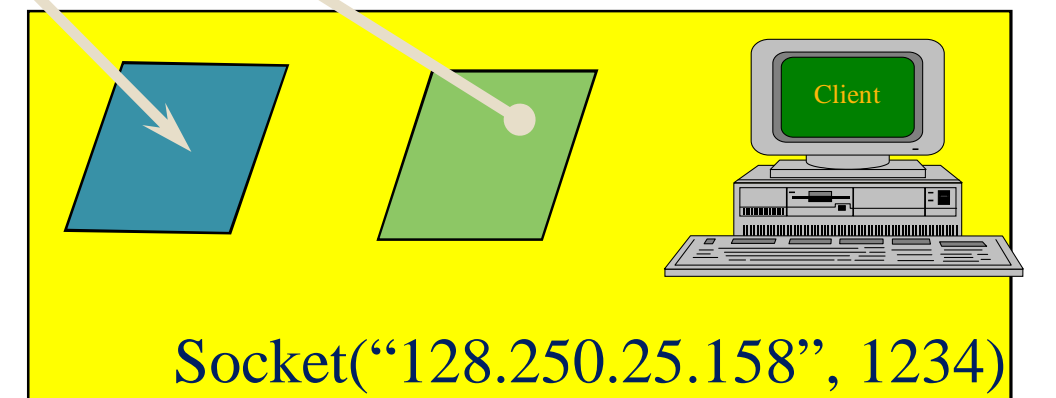

It can be host\_name like "mandroo.cs.mu.oz.au"

# Implementing a Server

```
1. Open the Server Socket:
  ServerSocket server;
   DataOutputStream os;
   DataInputStream is;
   server = new ServerSocket( PORT ) ;
2. Wait for the Client Request:
  Socket client = server.accept();
3. Create I/O streams for communicating to the client
  is = new DataInputStream( client.getInputStream()
   );
   os = new DataOutputStream( client.getOutputStream()
   );
4. Perform communication with client
   Receive from client: String line = is.readLine();
  Send to client: os.writeBytes("Hello\n");
```
5. Close sockets: client.close();

**For multithreaded server:**

while(true) {

}

i. wait for client requests (step 2 above)

ii. create a thread with "client" socket as parameter (the thread creates streams (as in step (3) and does communication as stated in (4). Remove thread once service is provided.

### Implementing a Client

1. Create a Socket Object:

```
client = new Socket( server, port_id );
```
2. Create I/O streams for communicating with the server.

```
is = new DataInputStream(client.getInputStream() );
```

```
os = new DataOutputStream( client.getOutputStream()
);
```
#### 3. Perform I/O or communication with the server:

◦ Receive data from the server:

String line = is.readLine();

◦ Send data to the server:

```
os.writeBytes("Hello\n");
```
4. Close the socket when done:

```
client.close();
```
#### A simple server (simplified code) **// SimpleServer.java: a simple server program**

```
import java.net.*;
import java.io.*;
public class SimpleServer {
  public static void main(String args[]) throws IOException {
    // Register service on port 1234
    ServerSocket s = new ServerSocket(1234);
    Socket s1=s.accept(); // Wait and accept a connection
    // Get a communication stream associated with the socket
   OutputStream s1out = s1.getOutputStream();
    DataOutputStream dos = new DataOutputStream (s1out);
    // Send a string!
   dos.writeUTF("Hi there");
    // Close the connection, but not the server socket
    dos.close();
    s1out.close();
    s1.close();
  }
}
```
# A simple client (simplified code)

```
// SimpleClient.java: a simple client program
import java.net.*;
import java.io.*;
public class SimpleClient {
  public static void main(String args[]) throws IOException {
    // Open your connection to a server, at port 1234
    Socket s1 = new Socket("mundroo.cs.mu.oz.au",1234);
    // Get an input file handle from the socket and read the input
    InputStream s1In = s1.getInputStream();
   DataInputStream dis = new DataInputStream(s1In);
    String st = new String (dis.readUTF());
    System.out.println(st);
    // When done, just close the connection and exit
    dis.close();
    s1In.close();
    s1.close();
  }
```
**}**

# Run

- Run Server on mundroo.cs.mu.oz.au
	- [raj@mundroo] java SimpleServer &
- Run Client on any machine (including mundroo):
	- [raj@mundroo] java SimpleClient Hi there
- If you run client when server is not up:
	- [raj@mundroo] sockets [1:147] java SimpleClient
	- Exception in thread "main" java.net.ConnectException: Connection refused at java.net.PlainSocketImpl.socketConnect(Native Method) at java.net.PlainSocketImpl.doConnect(PlainSocketImpl.java:320) at
		- java.net.PlainSocketImpl.connectToAddress(PlainSocketImpl.java:133)
			- at java.net.PlainSocketImpl.connect(PlainSocketImpl.java:120)
			- at java.net.Socket.<init>(Socket.java:273)
			- at java.net.Socket.<init>(Socket.java:100)
			- at SimpleClient.main(SimpleClient.java:6)

# Socket Exceptions

```
try {
  Socket client = new Socket(host, port);
  handleConnection(client);
}
catch(UnknownHostException uhe) {
  System.out.println("Unknown host: " + host);
  uhe.printStackTrace();
}
catch(IOException ioe) {
System.out.println("IOException: " + ioe);
  ioe.printStackTrace();
}
```
# **ServerSocket** & Exceptions

- public **ServerSocket**(int port) throws IOException
	- Creates a server socket on a specified port.
	- A port of 0 creates a socket on any free port. You can use **getLocalPort**() to identify the (assigned) port on which this socket is listening.
	- The maximum queue length for incoming connection indications (a request to connect) is set to 50. If a connection indication arrives when the queue is full, the connection is refused.
- Throws:
	- IOException if an I/O error occurs when opening the socket.
	- SecurityException if a security manager exists and its checkListen method doesn't allow the operation.

# Server in Loop: Always up

// SimpleServerLoop.java: a simple server program that runs forever in a single thead import java.net.\*; import java.io.\*; public class SimpleServerLoop { public static void main(String args[]) throws IOException { // Register service on port 1234 ServerSocket s = new ServerSocket(1234); while(true) {

Socket s1=s.accept(); // Wait and accept a connection // Get a communication stream associated with the socket OutputStream s1out = s1.getOutputStream(); DataOutputStream dos = new DataOutputStream (s1out); // Send a string! dos.writeUTF("Hi there"); // Close the connection, but not the server socket dos.close(); s1out.close(); s1.close();

} } }

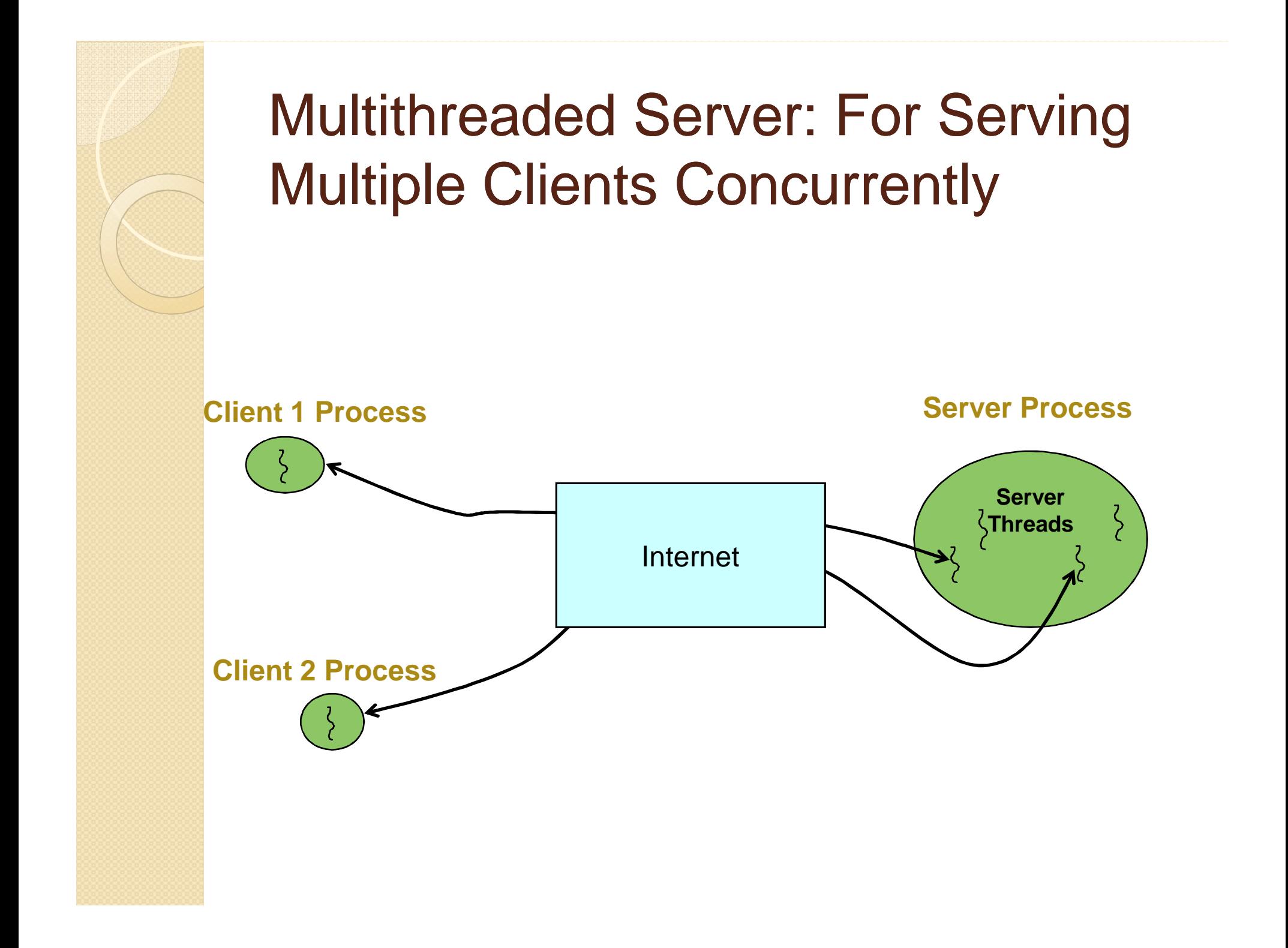

# **Conclusion**

- Programming client/server applications in Java is fun and challenging.
- Programming socket programming in Java is much easier than doing it in other languages such as C.
- Keywords:
	- Clients, servers, TCP/IP, port number, sockets, Java sockets